## **何得知TCP/IP?**

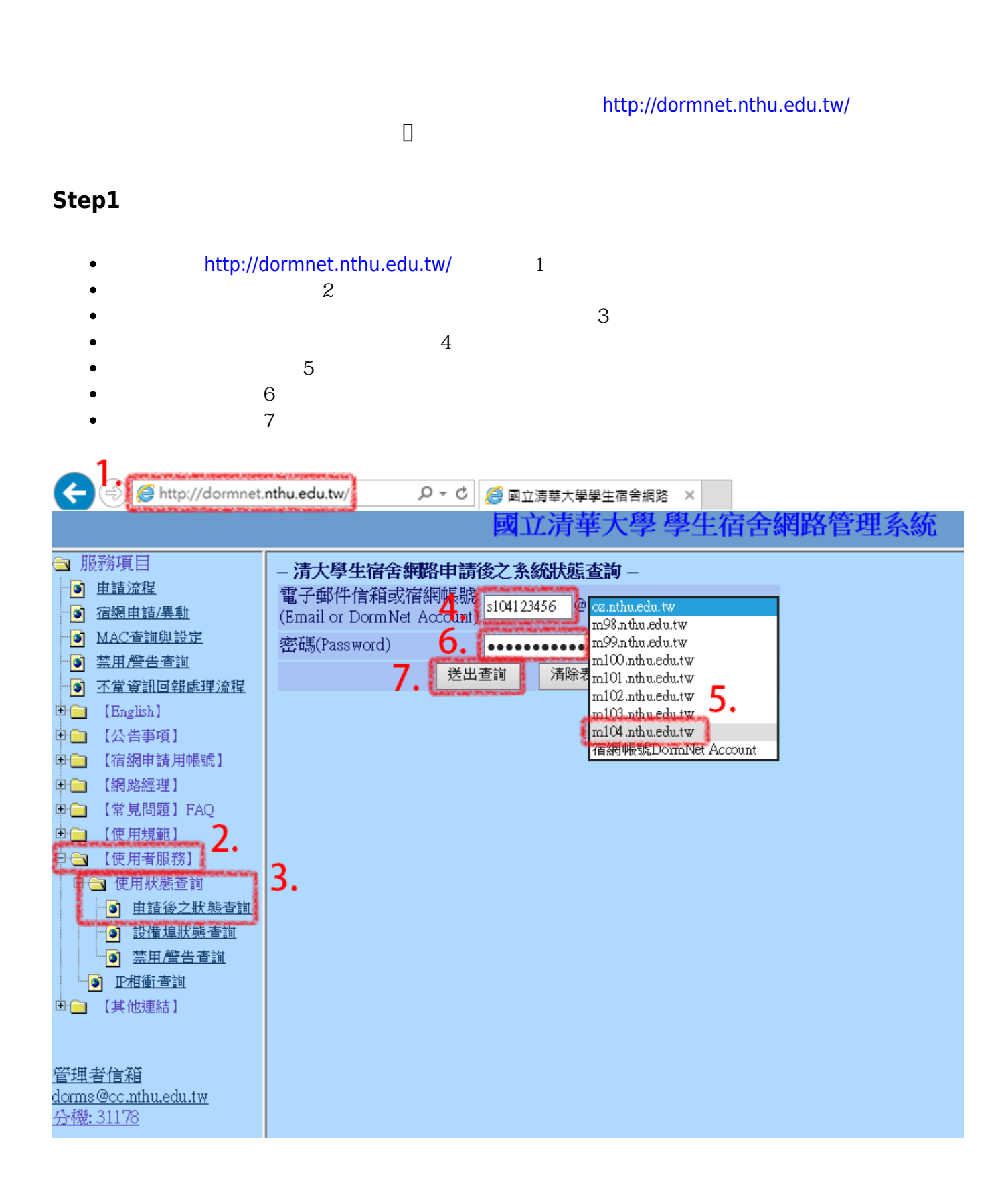

## **Step2**

 $\bullet$ 

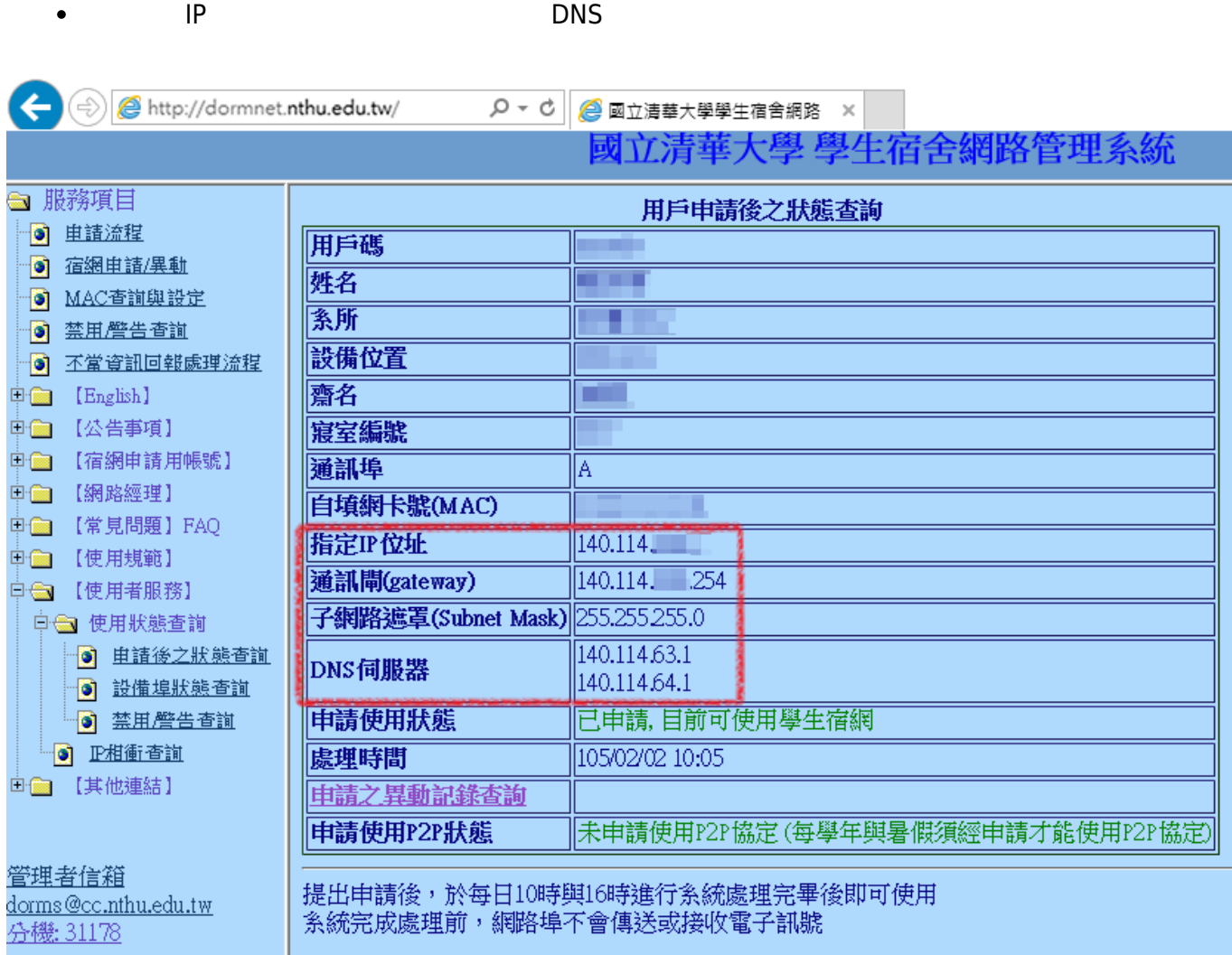

## From: <https://net.nthu.edu.tw/netsys/>-

Permanent link: **[https://net.nthu.edu.tw/netsys/faq:domitory\\_net\\_ip\\_forget](https://net.nthu.edu.tw/netsys/faq:domitory_net_ip_forget)**

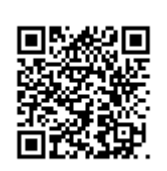

Last update: **2019/09/02 14:05**